# Spanner: Google's Globally Distributed Database

Sadman Sakib

# What is Spanner?

- Distributed multiversion database
	- General-purpose transactions (ACID)
	- SQL query language
	- Schematized tables
	- Semi-relational data model
- Running in production
	- Storage for Google's ad data
	- Replaced a sharded MySQL database

# Example: Social Network

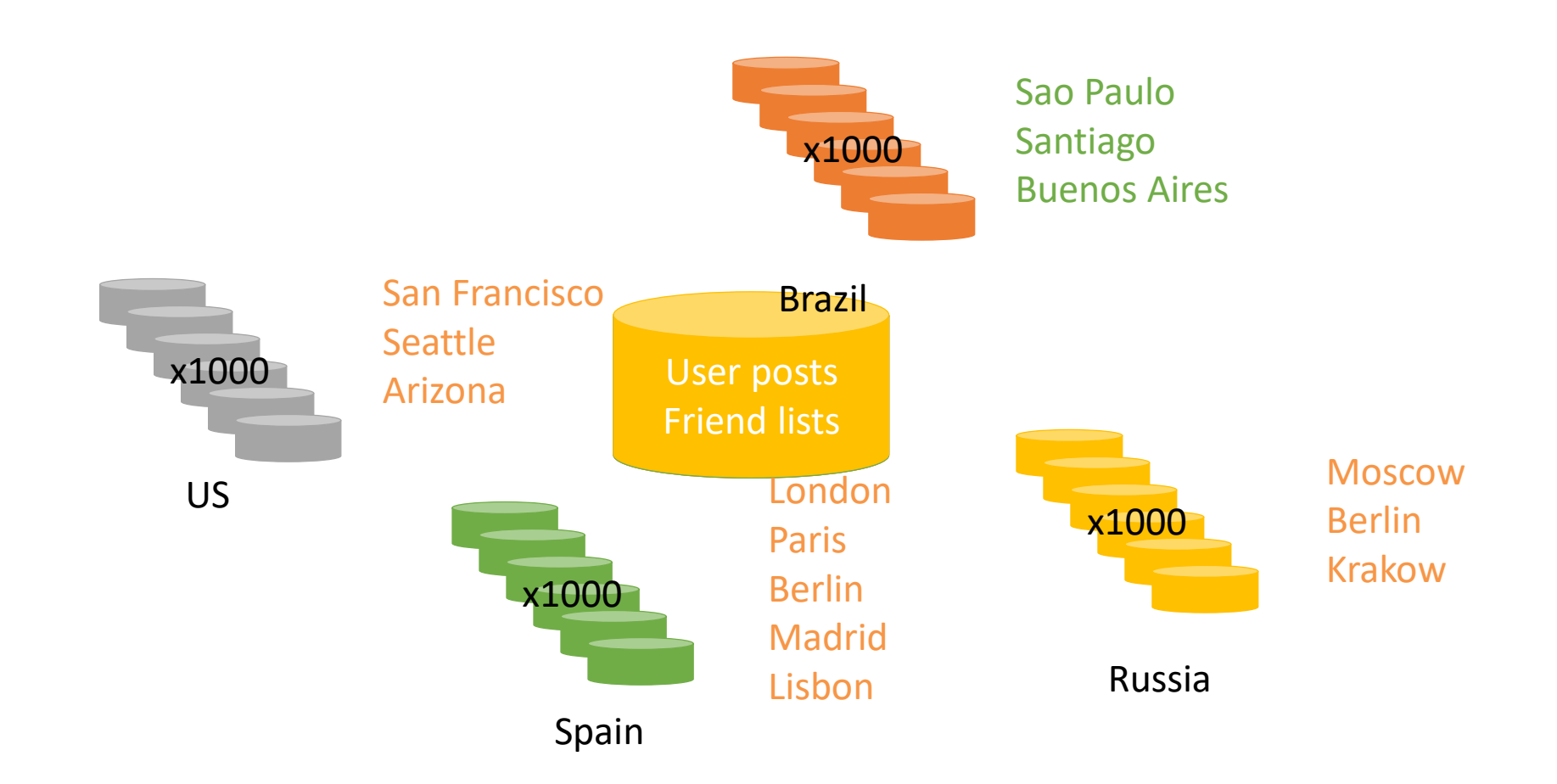

#### Overview

- Feature: Lock-free distributed read transactions
- Property: External consistency of distributed transactions
- Implementation: Integration of concurrency control, replication, and 2PC
	- correctness and performance
- Enabling technology: TrueTime
	- interval-based global time

# Node Software

- Tablet: a bag of mappings
	- (key, timestamp) -> string
- Colossus: Distributed file system
	- B-tree-like files & write-ahead log
- Paxos: consistency protocol
	- Replicated bag of mappings
- Lock table: Two-phase lock state
- Directory: unit of data movement

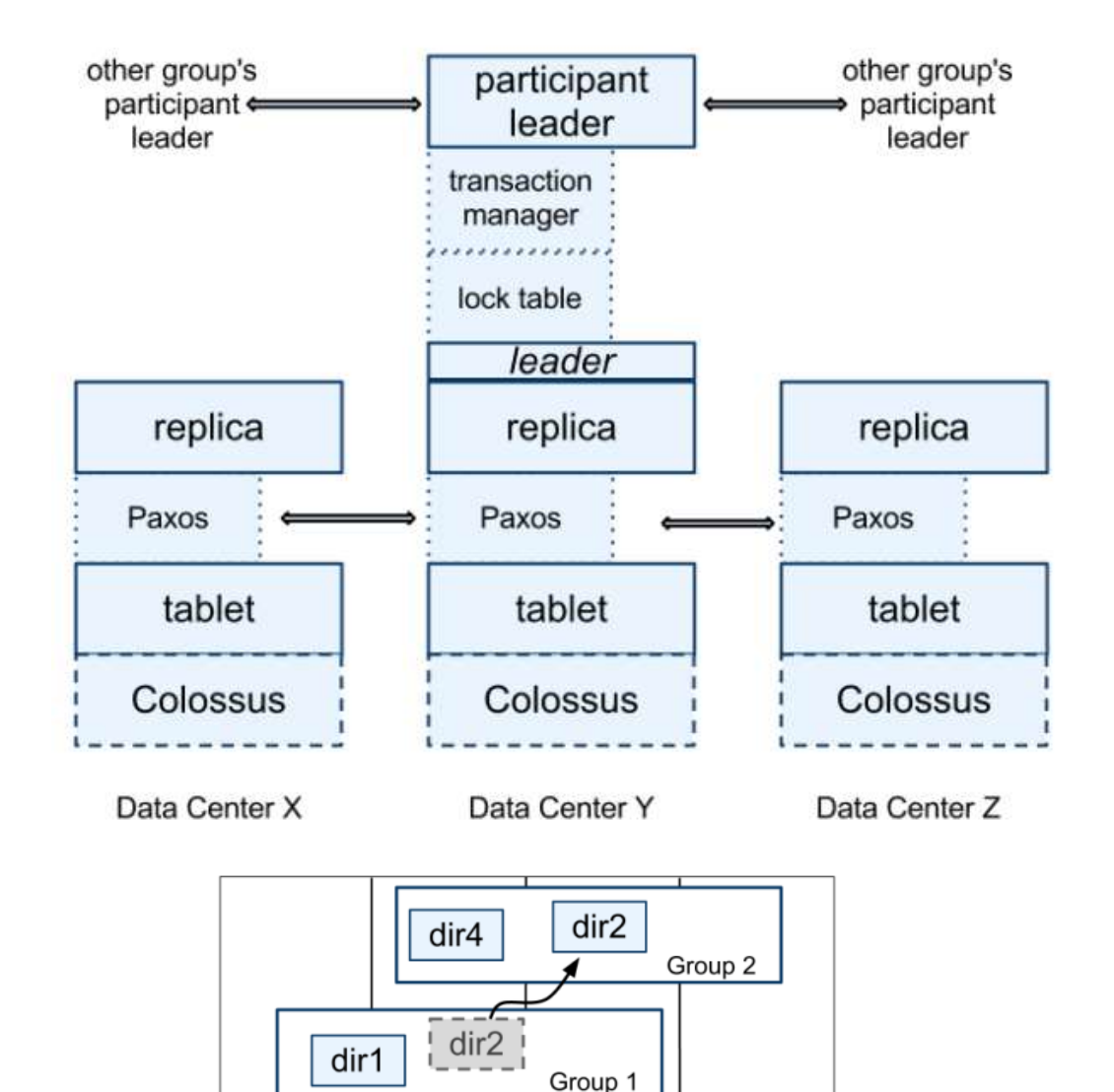

Zone 1

Zone 2

Zone 3

Zone 4

# Data Model

#### • Data features

- Schematized semi-relational
- SQL-like Query language
- General purpose transactions
- Table: relational + key-value store
	- Required primary-keys
- Database: hierarchies of tables

```
CREATE TABLE Users {
 uid INT64 NOT NULL, email STRING
PRIMARY KEY (uid), DIRECTORY;
CREATE TABLE Albums {
  uid INT64 NOT NULL, aid INT64 NOT NULL,
 name STRING
} PRIMARY KEY (uid, aid),
  INTERLEAVE IN PARENT Users ON DELETE CASCADE;
```
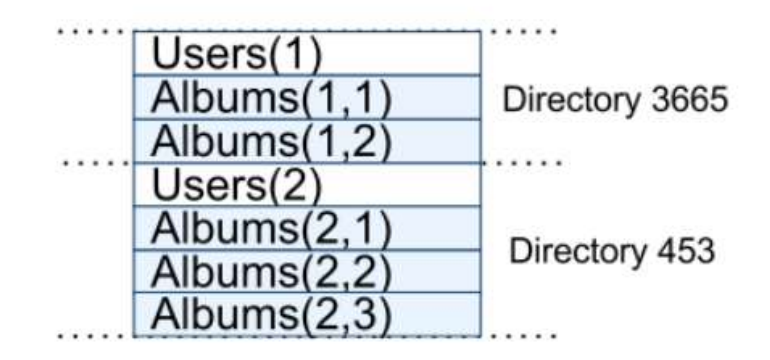

#### Timestamps

- Strict two-phase locking for write transactions
- Assign timestamps while locks are held
- Data written by T is timestamped with s.

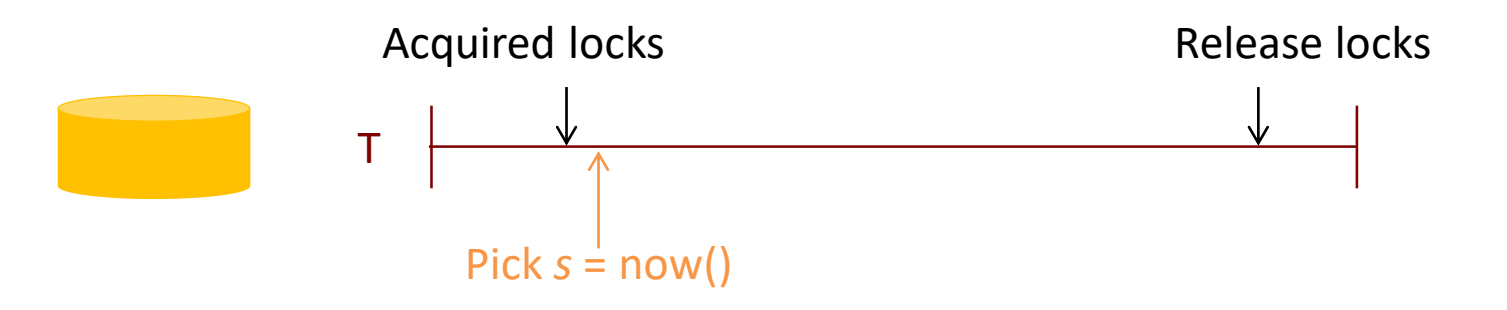

#### Timestamp Invariants

• Timestamp order == commit order

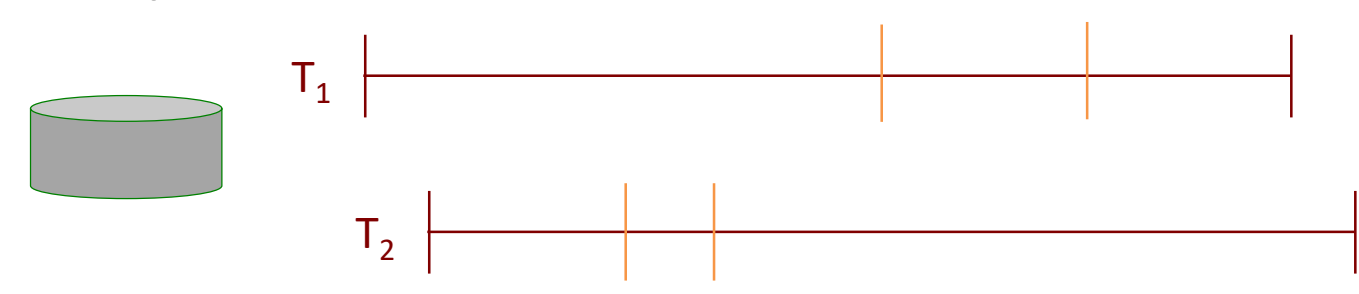

• Timestamps order respects global wall-time order

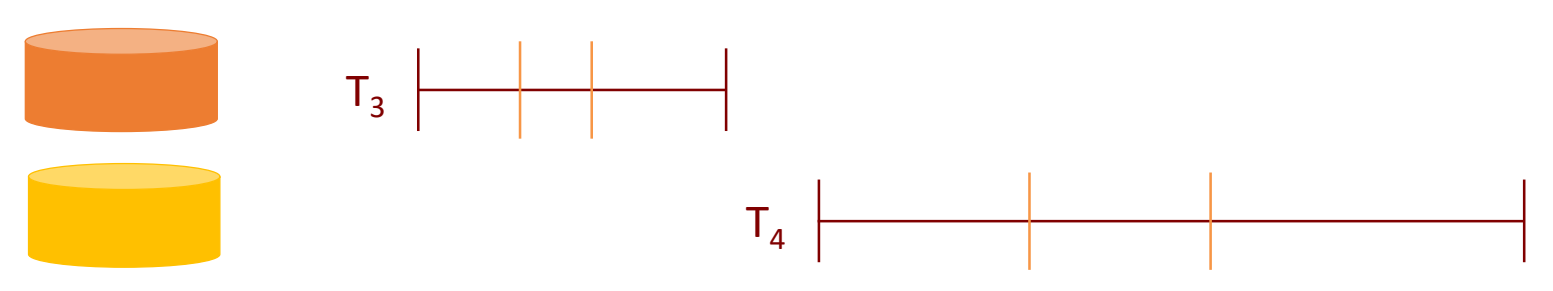

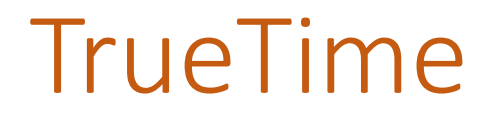

• Global wall-clock time with bounded uncertainty

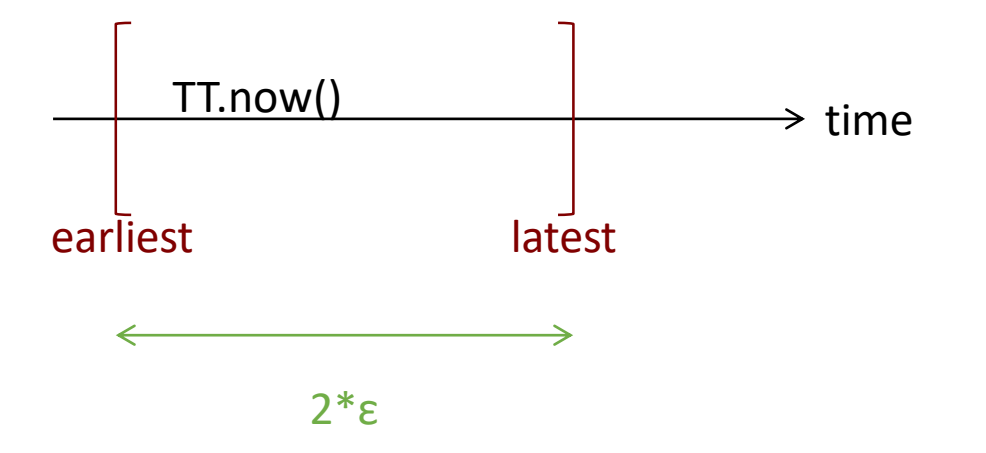

# Commit Wait

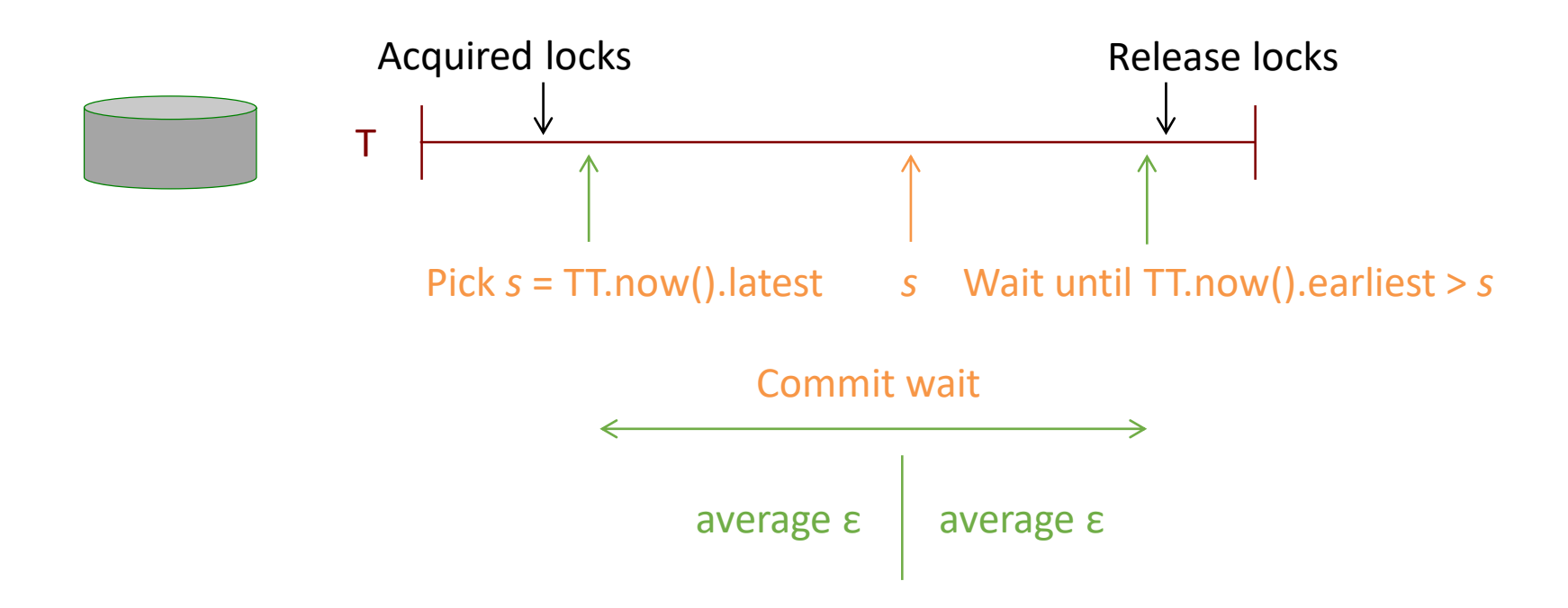

# Commit Wait and Replication

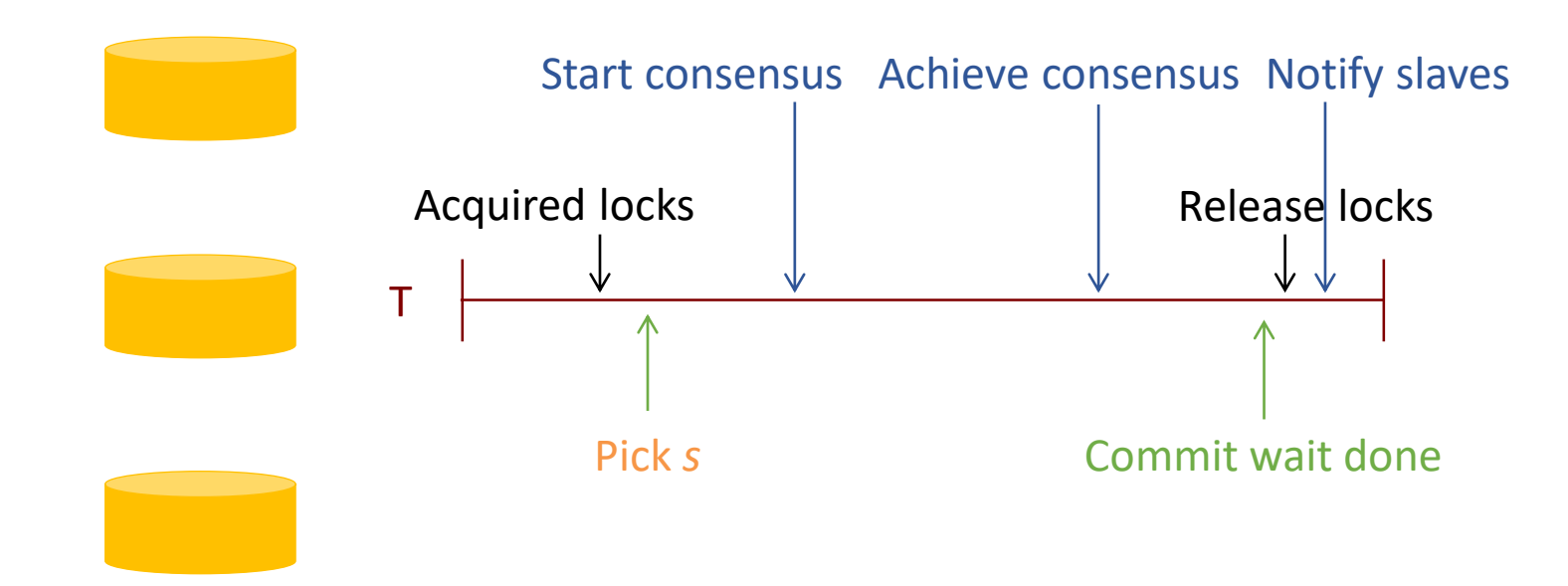

### Commit Wait and 2-Phase Commit

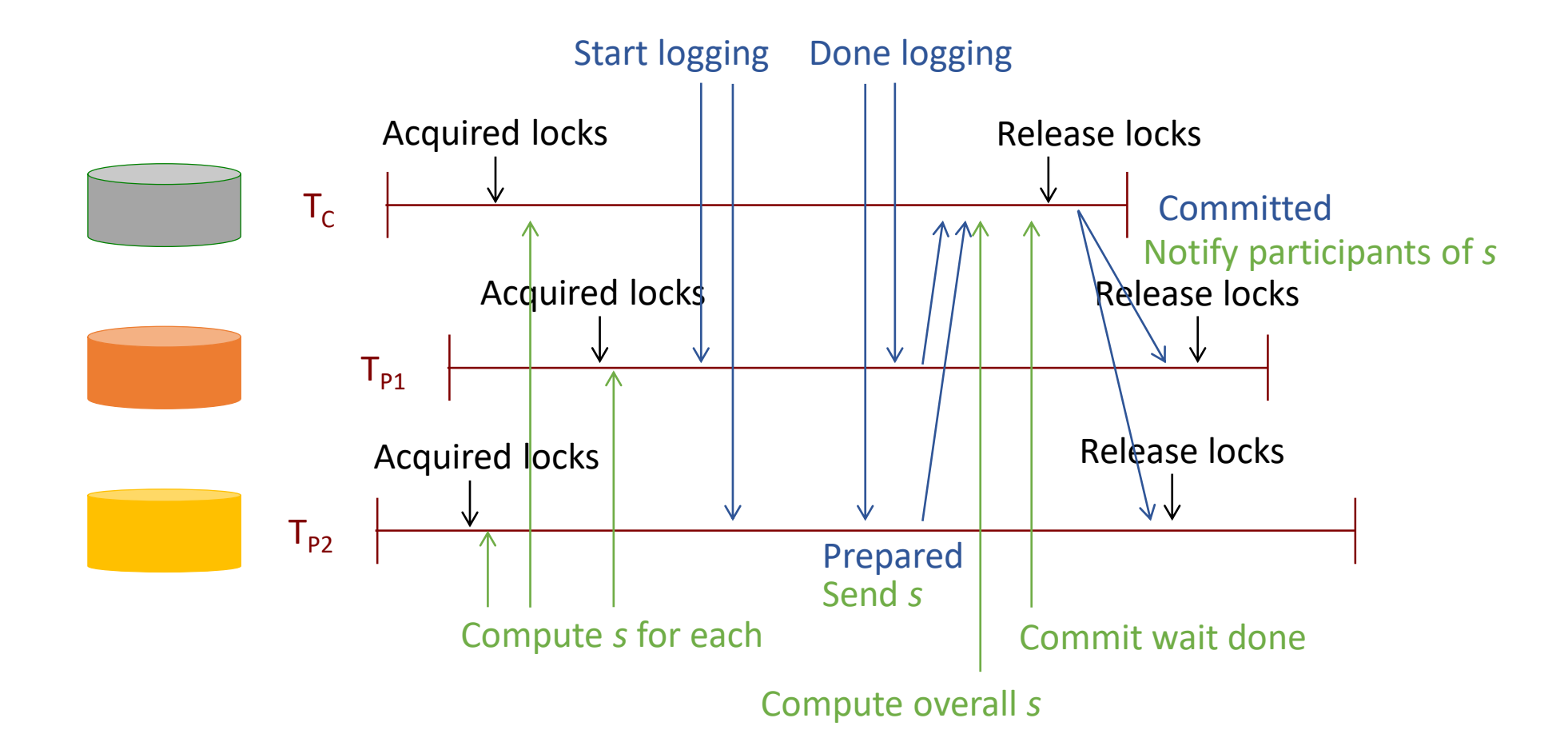

# Example

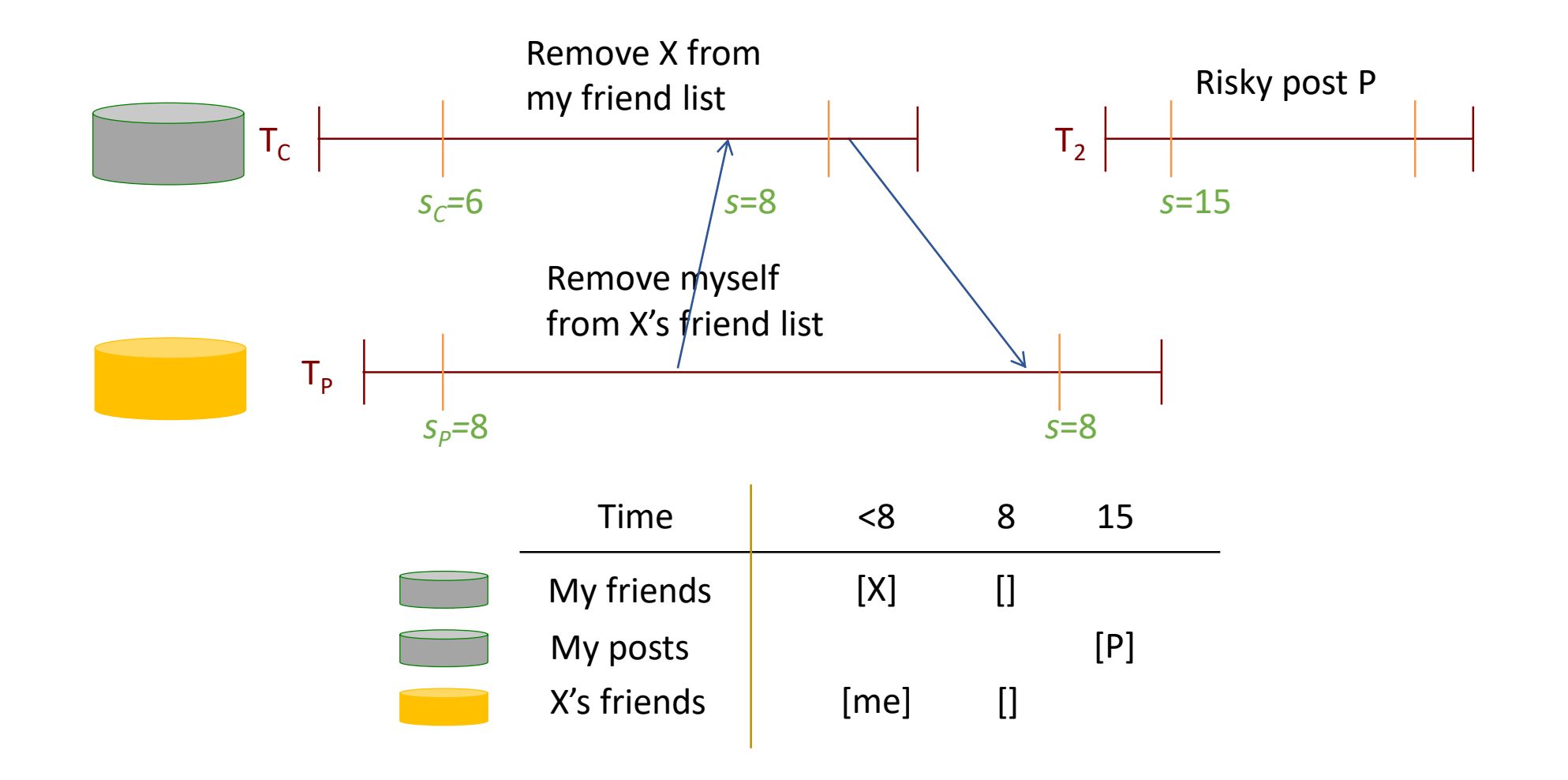

#### TrueTime Architecture

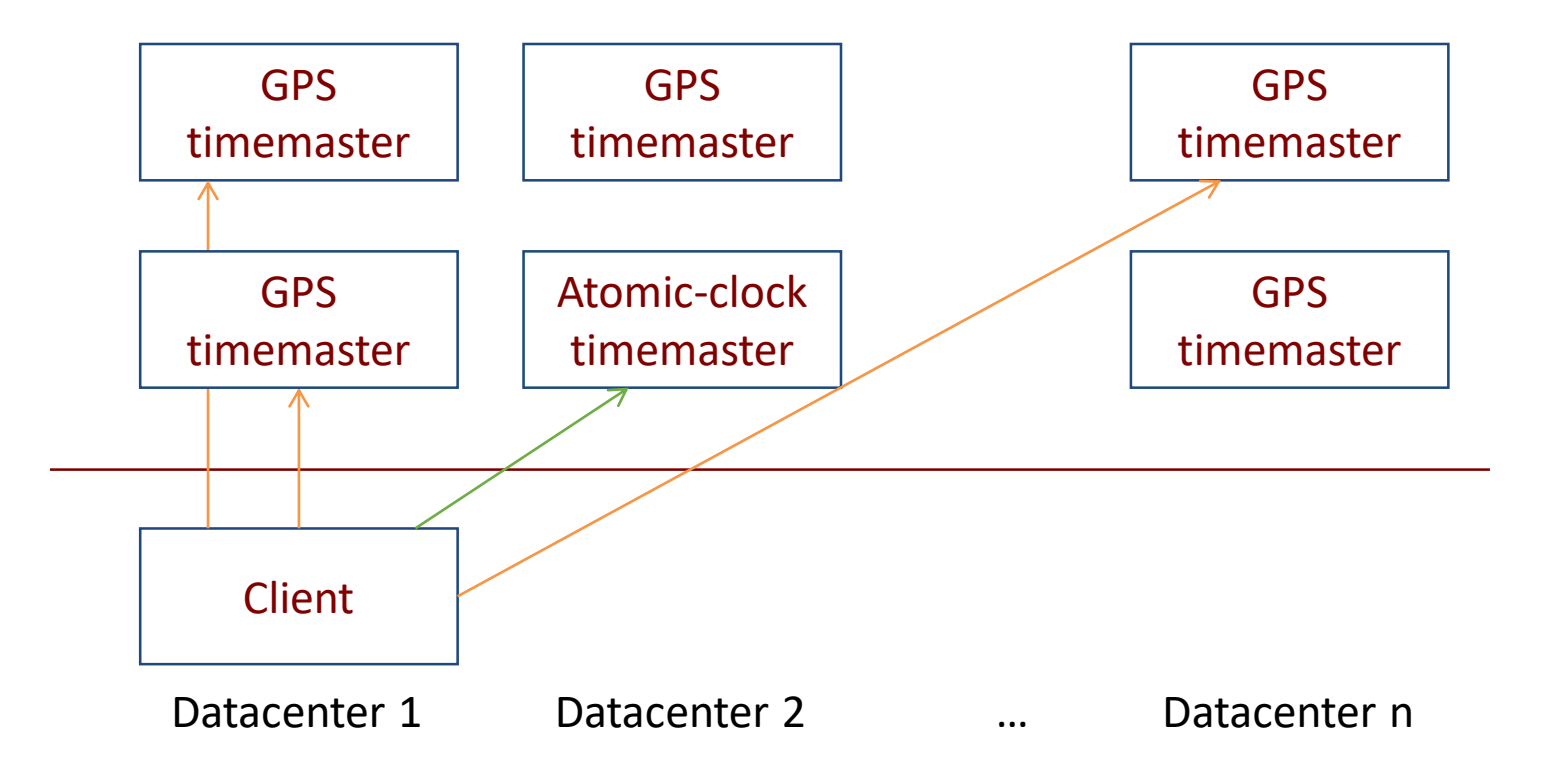

Compute reference [earliest, latest] = now  $± ε$ 

# Evaluation

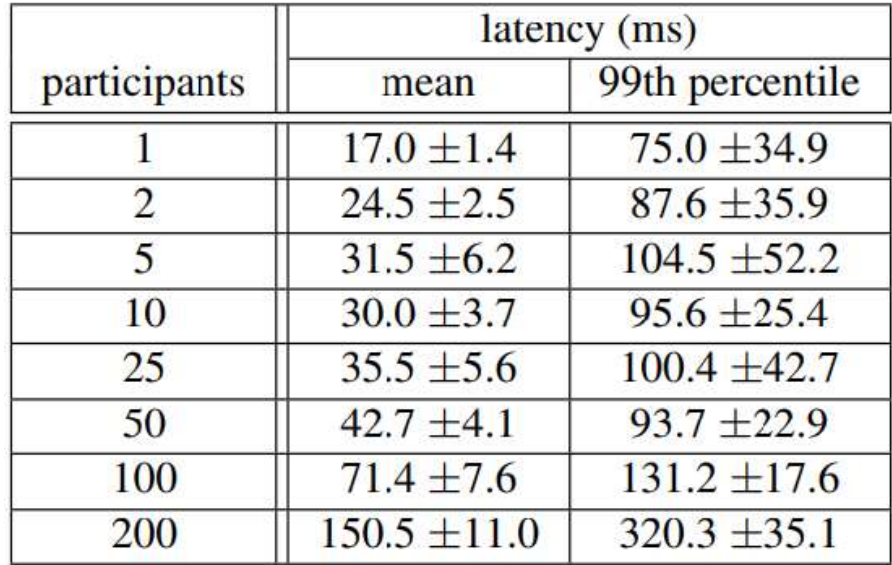

Two-phase commit scalability

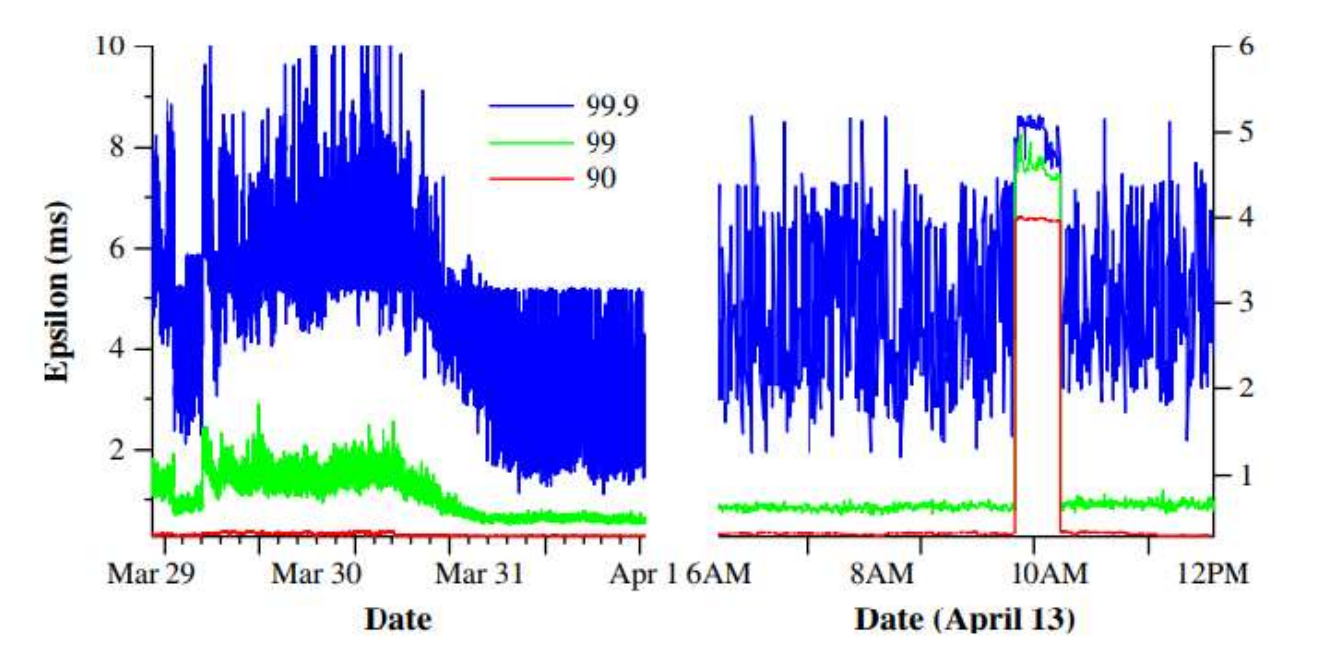

Distribution of TrueTime  $\epsilon$  values

### Conclusion

- Versioning to accurately synchronize a distributed database.
- Interval-based global time ensures strong consistency
- Timestamping provides non-blocking snapshot reads, lock-free readonly transactions.